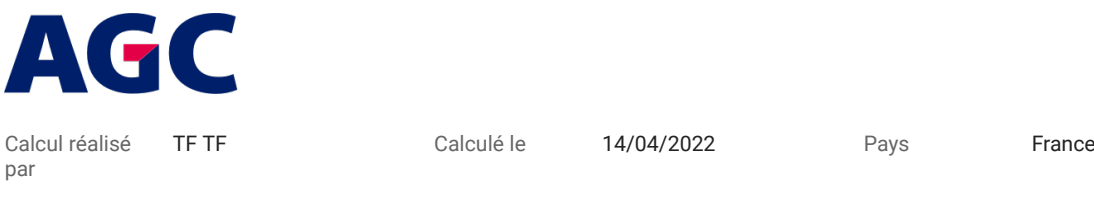

1 4 mm iplus 1.1 pos.2 Recuit 2 14 mm Argon 90% 3 Stratobel Clearlite 44.6 Recuit

## **Simulation de données de performance du verre**

## $\bullet$  Propriétés lumineuses - EN 410

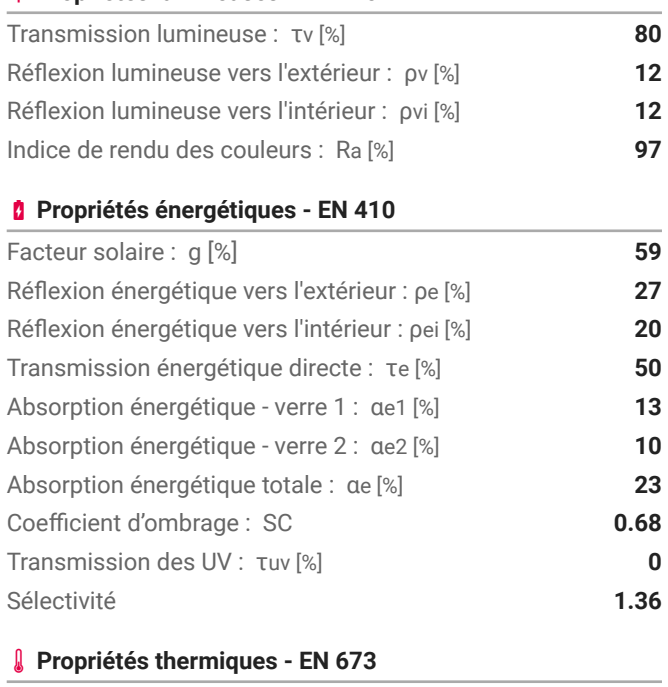

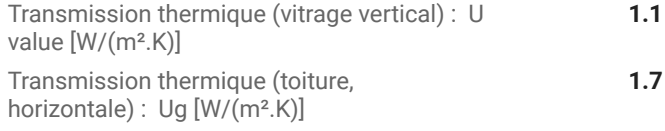

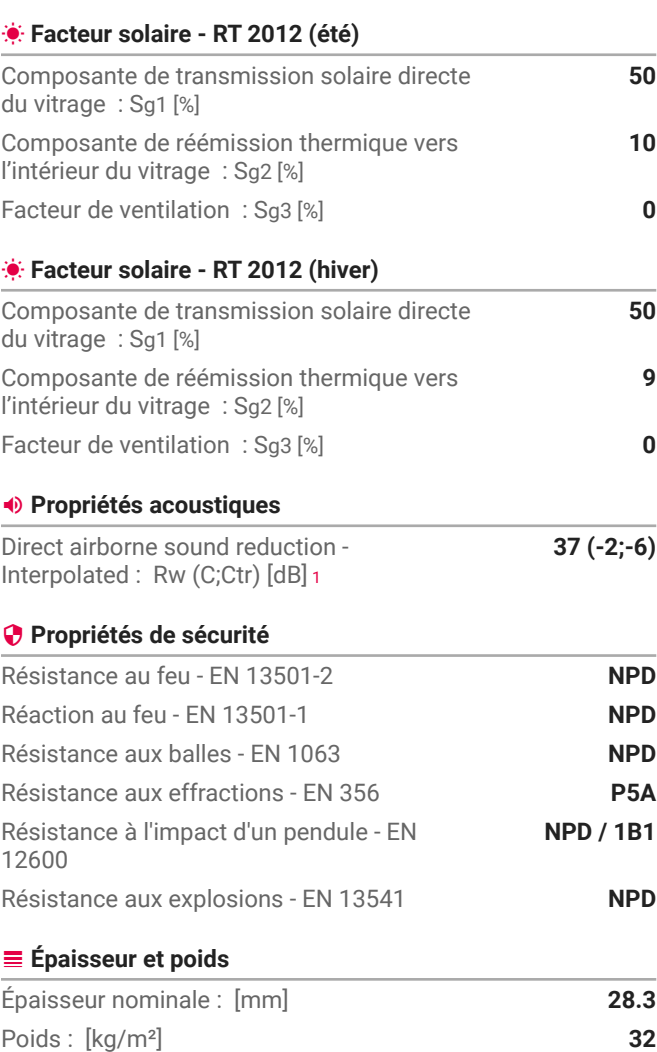

 1. Les indices d'affaiblissement acoustique sont interpolés (pas de test disponible). Ils correspondent à des vitrages de 1,23 m par 1,48 m selon la norme EN ISO 10140-3. Les performances insitu peuvent différer en fonction des dimensions effectives du vitrage, de la structure porteuse, de l'installation, de l'environnement, des sources de bruit, etc. La précision des indices donnés est<br>de +/-2 dB.

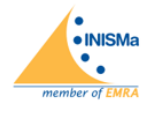

Glass Configurator Calculation software verified by INISMa EN 410 and EN 673 Report n° 2018B COU 35741

L'AGC Glass Confgurator est un outil de simulation permettant de réaliser des analyses de performance dans un but spécifque: aider l'utilisateur à évaluer les performances de la confguration de verre identifiée dans ce rapport. La performance interpolée s'applique uniquement aux produits verriers fabriqués ou transformés par AGC. Cette simulation ne remplace pas une Déclaration<br>de performance officielle et peu résultats générés par l'outil et est seul responsable du choix d'une confguration de verre adaptée à l'application prévue.

Ce document est fourni à titre informatif uniquement. Il ne signifie nullement l'acceptation d'une commande par le groupe AGC. Consultez les Conditions spécifiques d'utilisation pour plus<br>d'informations sur les normes de c

**AGC n'offre aucune garantie quelle qu'elle soit, expresse ou implicite, concernant le Glass Configurator. Aucune garantie n'est donnée quant à la nature marchande des informations fournies** quant à leur non-violation des droits, ni quant à leur adéquation à une finalité déterminée. De plus, aucune garantie implicite n'est donnée par effet de la loi ou autrement. En aucun cas AGC ne<br>pourra être tenu responsabl